Moving Renewable Energy Embedded Systems into the Cloud

Mark Heckler Principal Technologist/Developer Advocate Pivotal Software, Inc. [www.thehecklers.org](http://www.thehecklers.org) @MkHeck

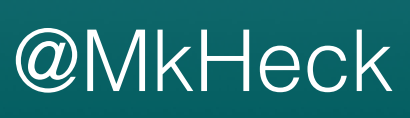

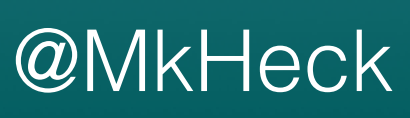

- The Physical Side of IoT
- The Other 80%
- Let's build it!
- Questions

# Agenda at a Glance

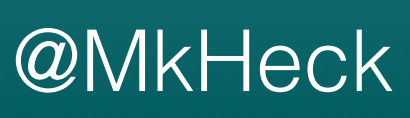

# Requirements

- Easy to Set Up
- Versatile & Reliable Communication
- *Sufficient* Performance
- Expandable & Scalable
- Standards-based
- Easy to Deploy

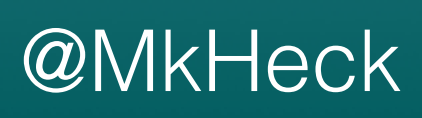

## Architecture at a Glance

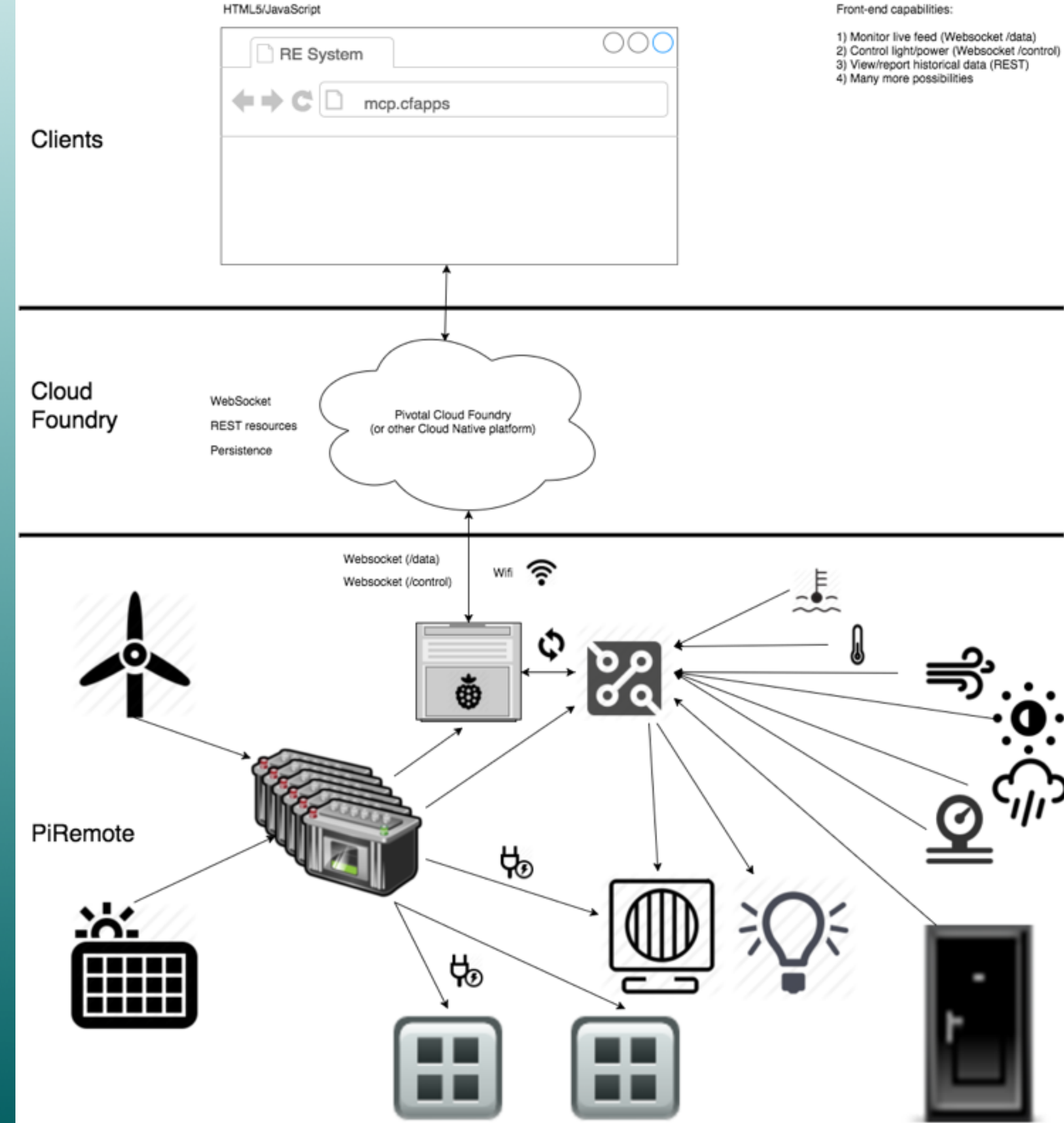

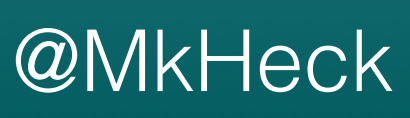

- Open source (hardware and software)
- Architecture permits easy replacement
- Shields up!
- Processing language similar to Java

## Arduino for Sensor Duties

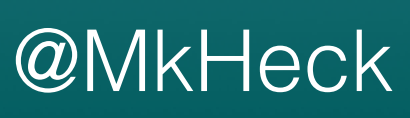

## Arduino for Sensor Duties

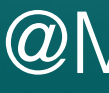

- Robust and durable
- Miserly power requirements
- Input power versatility: rated for 7-12v, but can take 6-20v
- Output power versatility: standard boards provide 3.3v & 5v

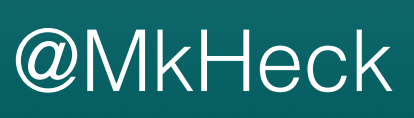

# Higher-level Logic

- Linux (ssh, vnc, versatility)
- Java
	- SE Embedded ships on Pi (Raspbian)
	- Library & tools support
- Web Standards

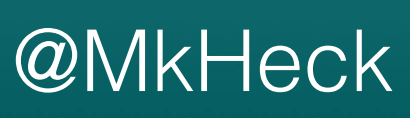

# Component

- Monitor Renewable Energy production/consumption
- Monitor environmental factors
- Powered by monitored system
- Low power consumption

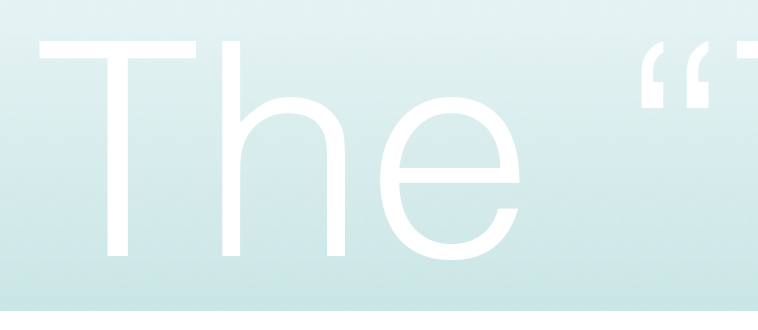

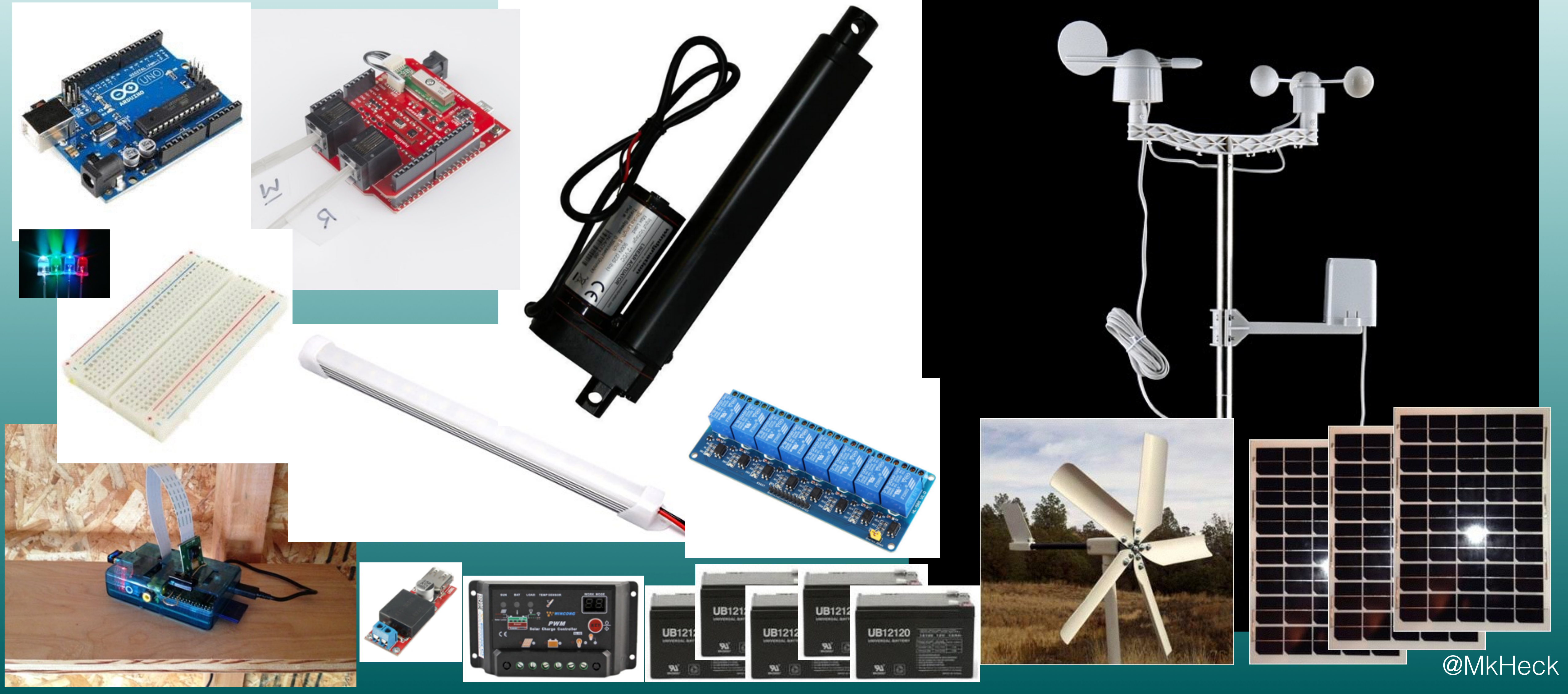

# The "Things"

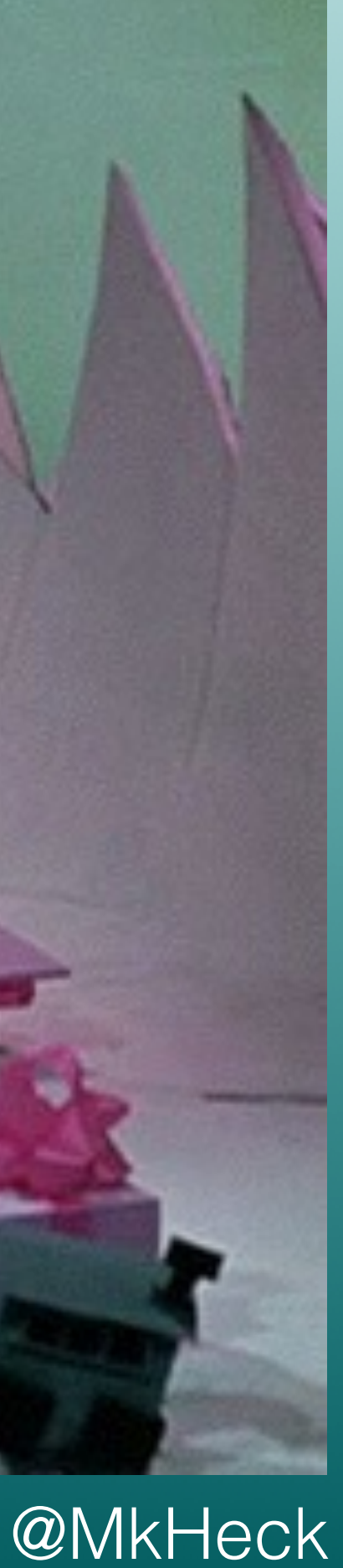

## The Other 80%

## • The **INTERNET** of Things

• Without connectivity...

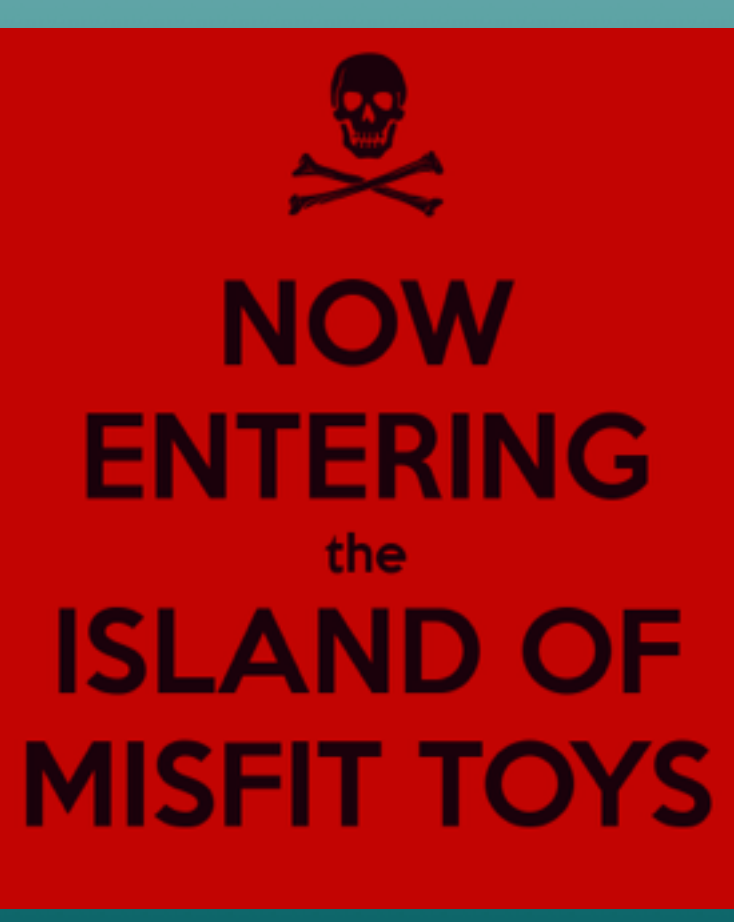

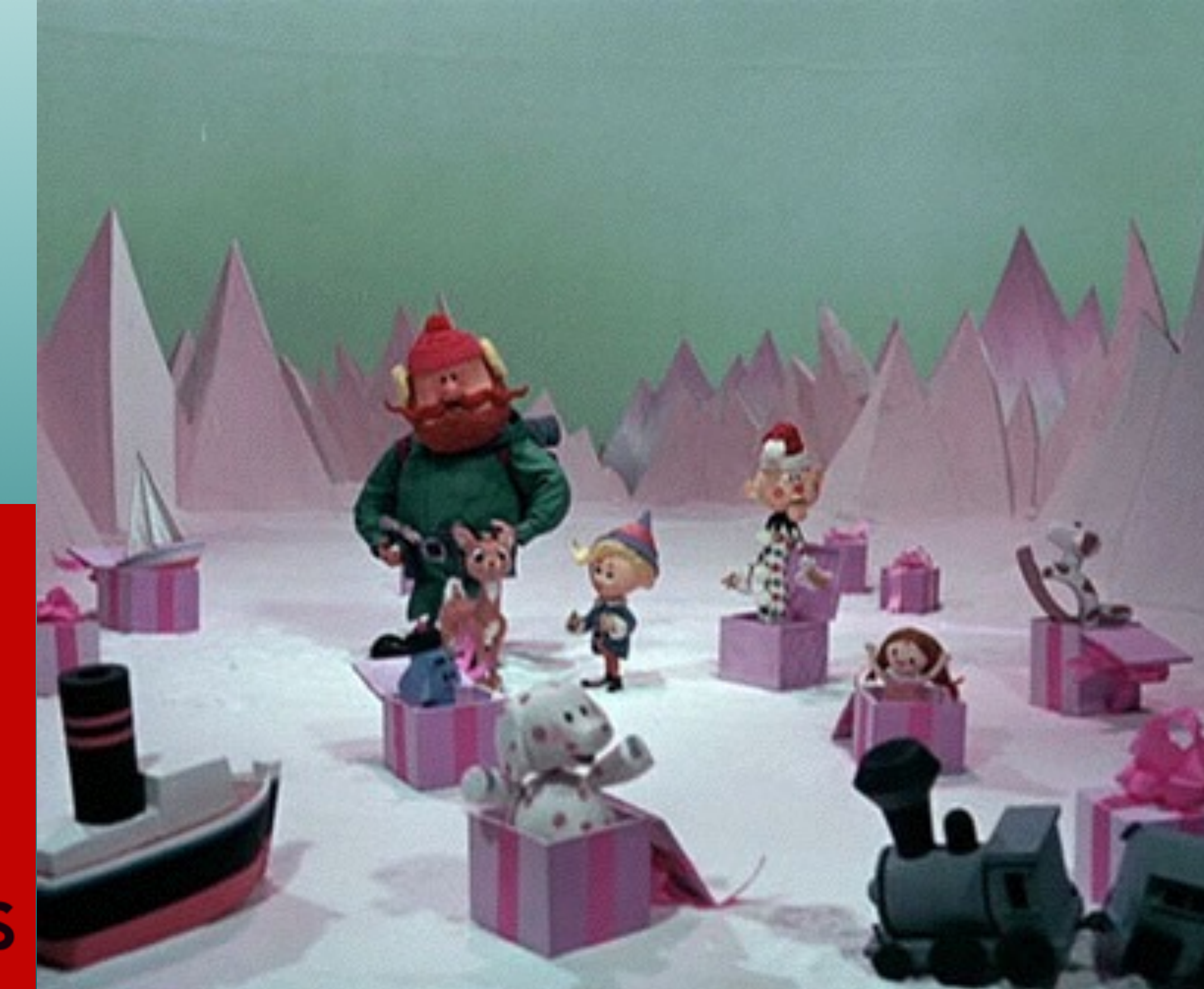

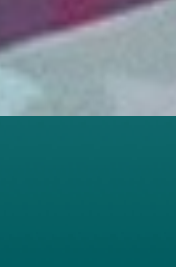

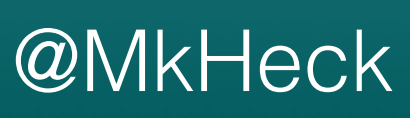

# The Other 80%

- Cloud application is vital to fully leverage IoT deployment
- Platform choices for this app
	- Versatile open source cloud
	- Open source development platform
	- SIMPLICITY

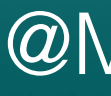

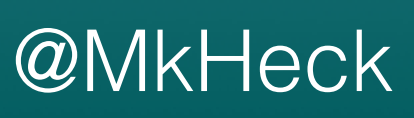

# The Other 80%

- Spring brings all the toys
	- Boot (SUPERJAR!)
	- Actuator (health metrics/statistics)
	- Data REST, HATEOAS, HAL Browser (REST resources)
	- Data JPA (database backing)
	- Web, WebSocket
	- Cloud Connectors

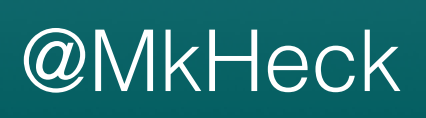

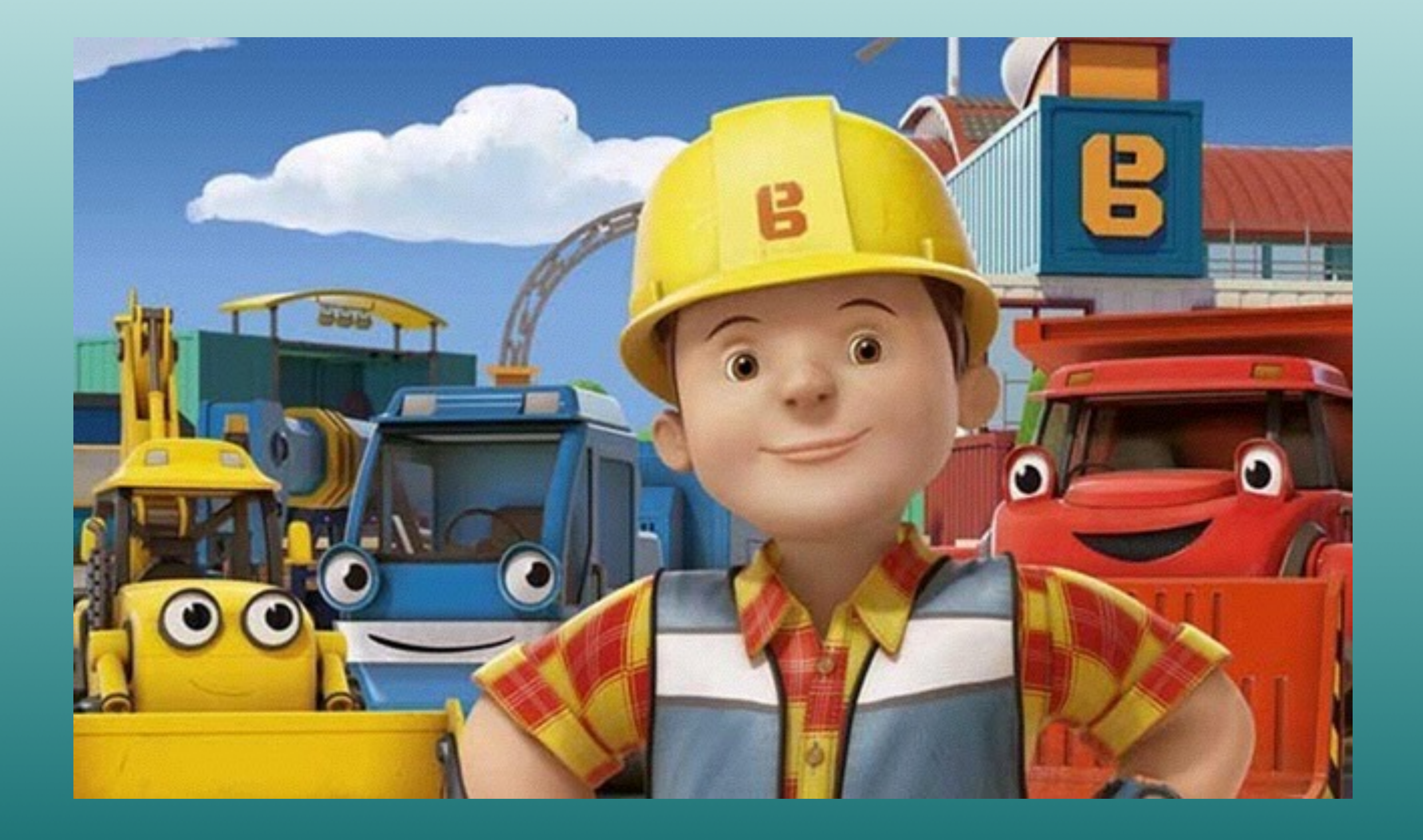

# Let's build it!

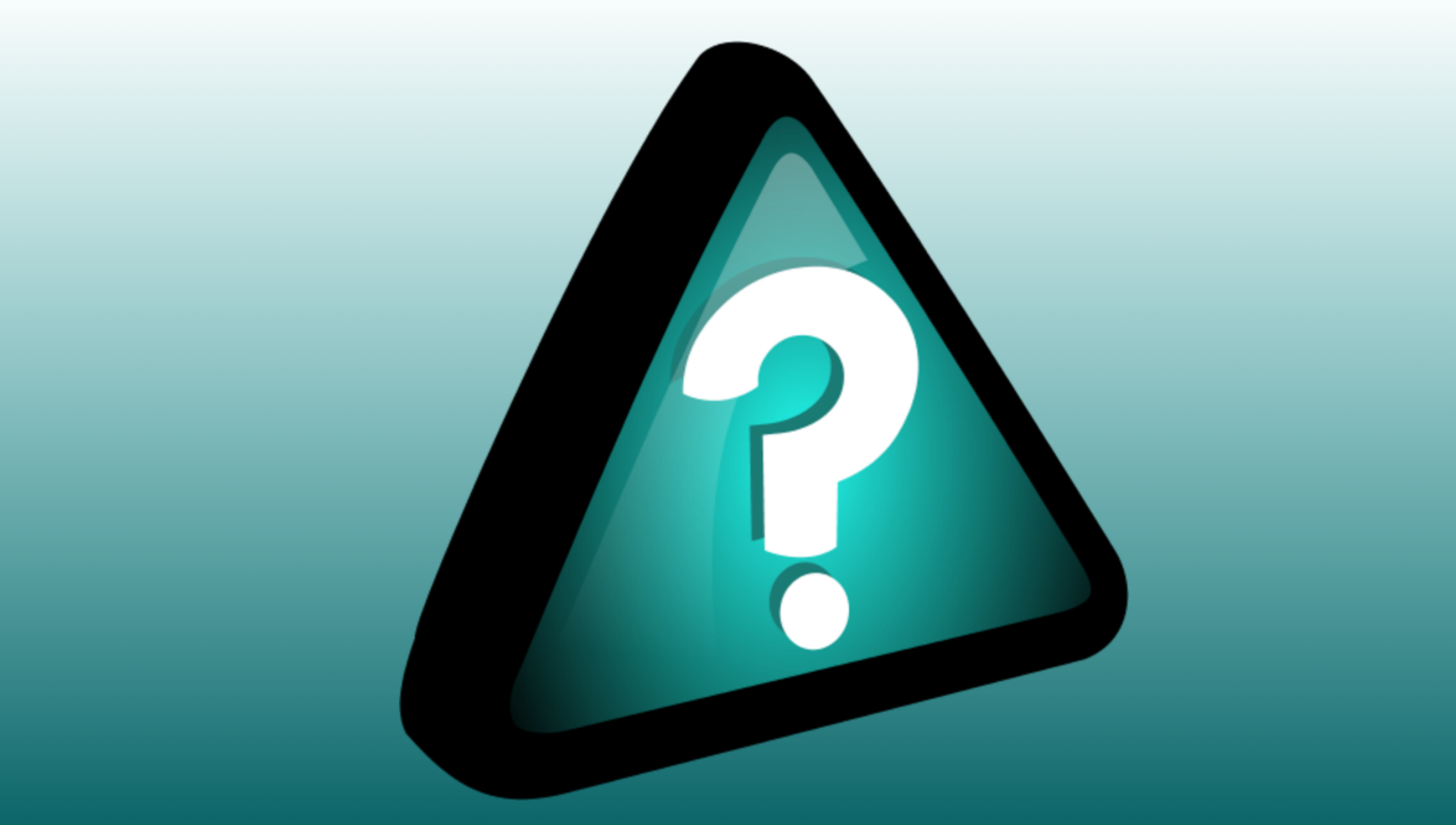

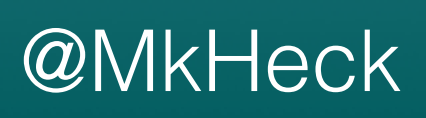

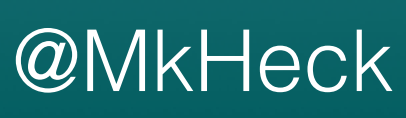

- Reference Links
	- 12 Factor apps: [12factor.net](http://12factor.net)
	- Spring Initializr: [start.spring.io](http://start.spring.io)
	- Cloud Foundry: [cloudfoundry.org](http://cloudfoundry.org)
	- Pivotal Web Services: [run.pivotal.io](http://run.pivotal.io)
	- Code for this session:<https://github.com/hecklerm/MCP>

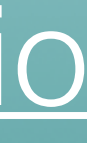

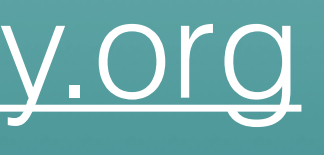

# Thank You for Participating!

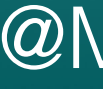

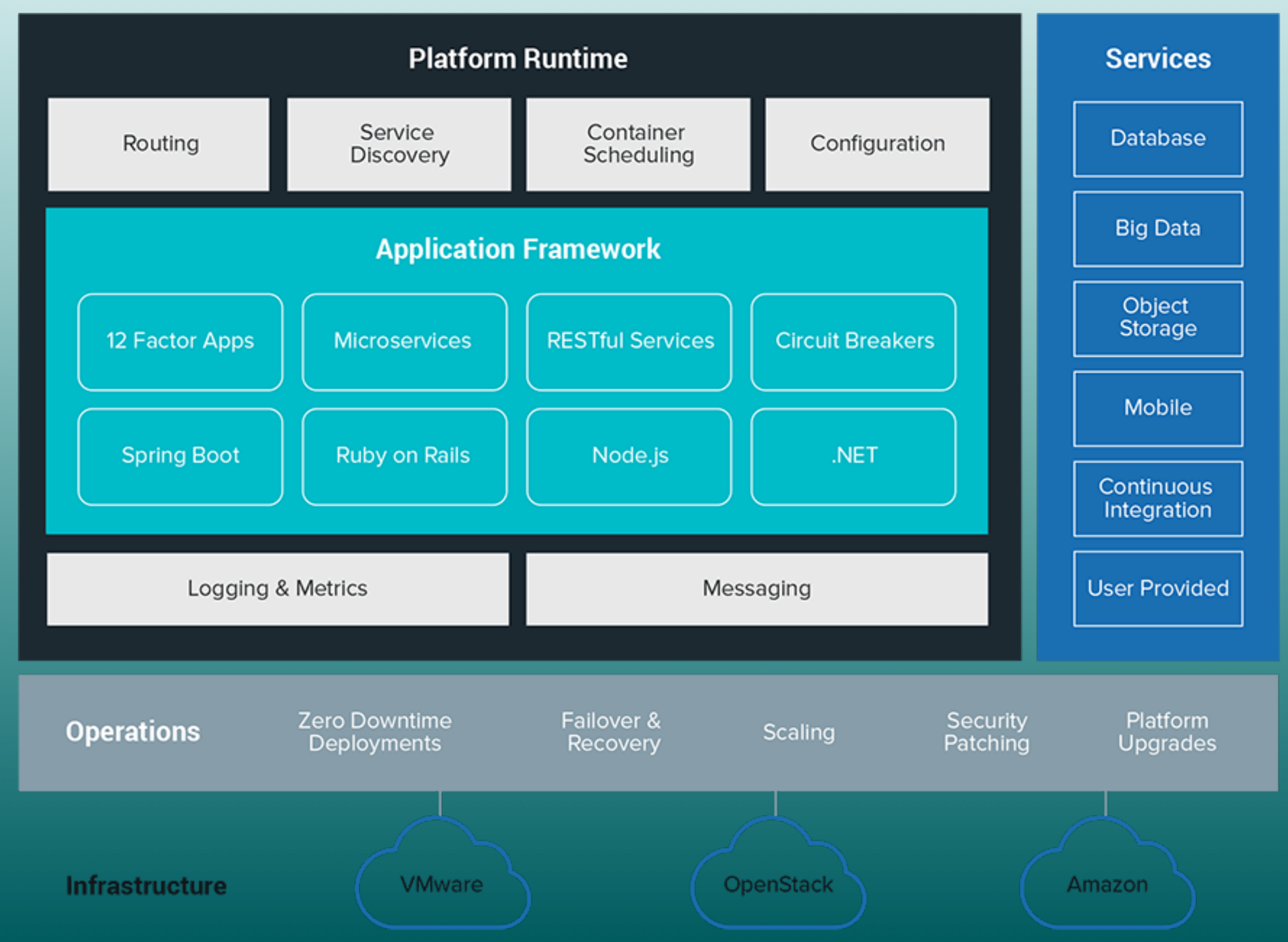

## Cloud Foundry

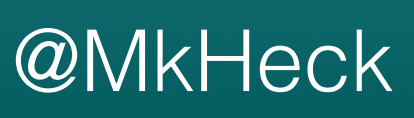

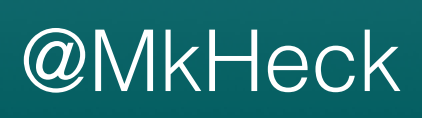

## The End

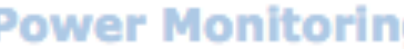

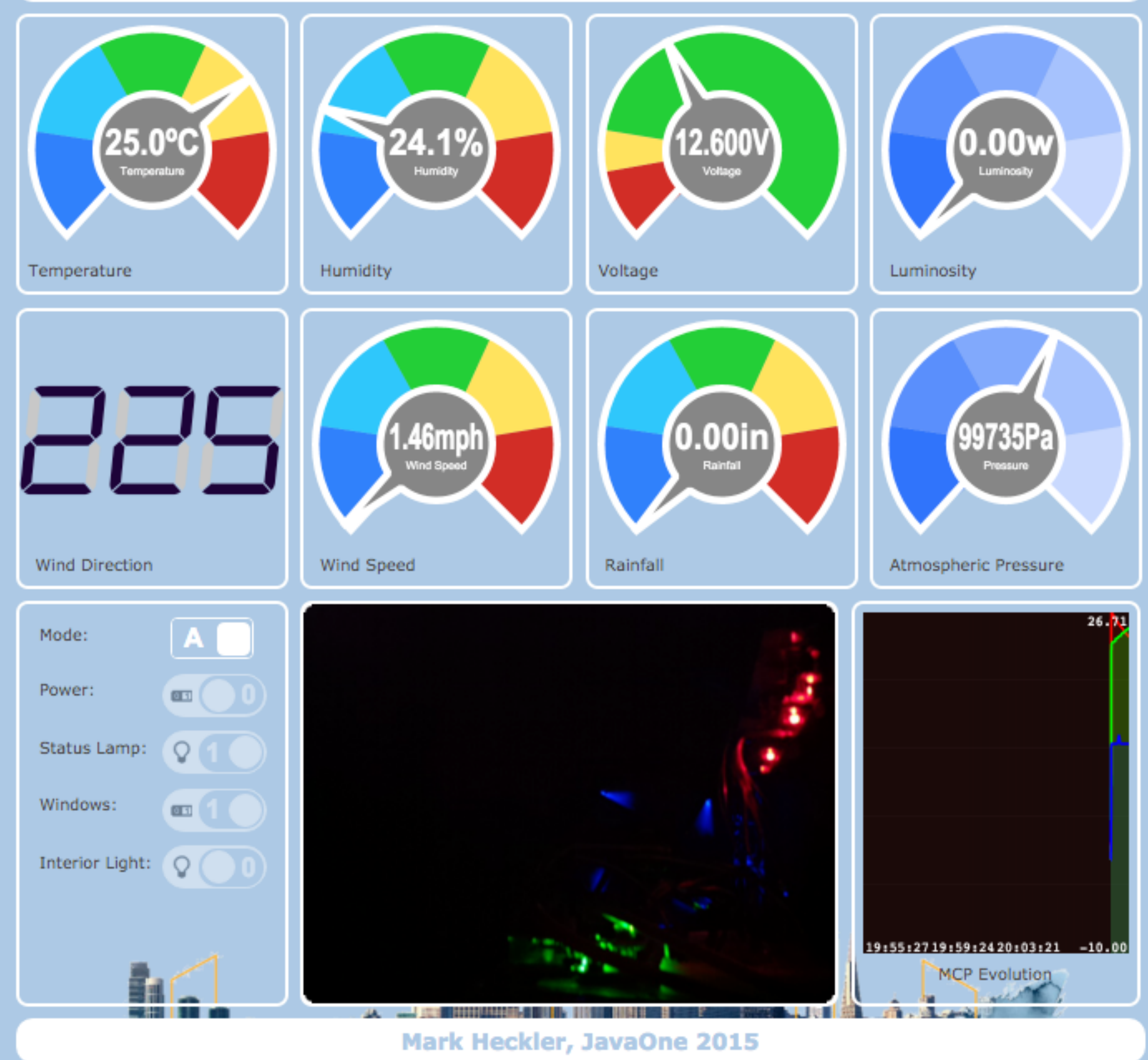

## **Power Monitoring & Management in the Cloud**

the second control of the second control of the second control of the second control of the second control of the second control of the second control of the second control of the second control of the second control of th